Exercises for Pattern Recognition Peter Fischer, Shiyang Hu Assignment 6, 25./28. 11.2014

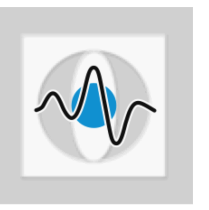

## General Information:

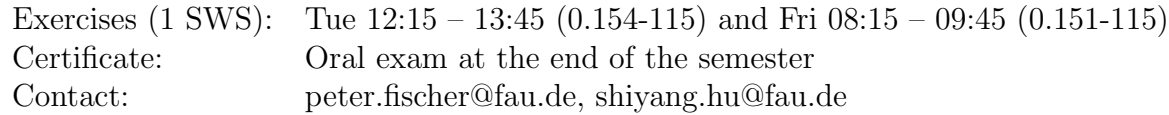

## Perceptron and MLP

- **Exercise 1** Create a classifier that implements Rosenblatt's Perceptron Learning Algorithm. You have to create the necessary files for the toolbox and make it accessible to the Matlab GUI.
	- (a) Add the appropriate line to the file Classification.txt before the None statement
	- (b) Create an .m-File that has the same name as the classifier you already specified and create the according classifier function with return values and arguments.
	- (c) Implement the stochastic gradient descent algorithm and test it with varying numbers of iterations and feature sets.
- **Exercise 2** This exercise deals with the Multi-Layer Perceptron (MLP). There are several activation functions that can be used with MLP, e.g. linear, sigmoid and hyperbolic tangent.
	- (a) The activation function of the output layer often differs from the activation function of the hidden layers. What kind of activation function would you use for regression? What is your choice for classification?
	- (b) Show that a two-layer neural network with linear activation function in the hidden units is equivalent to a single-layer neural network. Hint: compute net<sup>(2)</sup> as a function of the inputs  $x_k$ .
	- (c) Consider a neural network with a hyperbolic tangent activation function in the hidden units

$$
\tanh(a) = \frac{e^a - e^{-a}}{e^a + e^{-a}}
$$

By computing the relationship between tanh (a) and  $\sigma(a)$ , show that there exists an equivalent network which uses logistic sigmoid activations

$$
\sigma\left(a\right) = \frac{1}{1 + e^{-a}}
$$